Приложение 2 к приказу Минприроды России от 16.09.2016 № 480

Форма

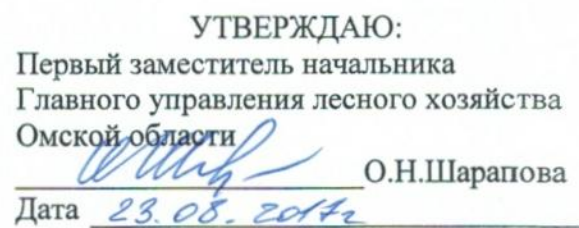

 $V$ 

## Акт

# лесопатологического обследования № 51

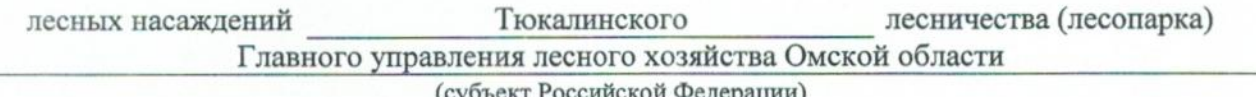

(суоъект Россиискои Федерации)

Способ лесопатологического обследования: 1. Визуальный

2. Инструментальный

#### Место проведения

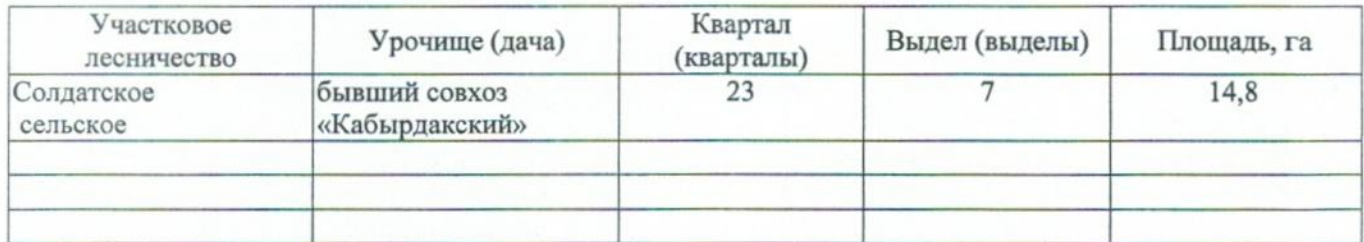

Лесопатологическое обследование проведено на общей площади 14,8 га.

#### 2. Инструментальное обследование лесного участка.\*

2.1. Фактическая таксационная характеристика лесного насаждения соответствует  $(He)$ соответствует) (нужное подчеркнуть) таксационному описанию. Причины несоответствия: Лесоустройство 1985

Ведомость лесных участков с выявленными несоответствиями таксационным описаниям приведена в приложении 1 к Акту.

٧

#### 2.2. Состояние насаждений: с нарушенной устойчивостью

с утраченной устойчивостью

причины повреждения:

868/устойчивый низовой пожар 4-10 летней давности высокой интенсивности

Заселено (отработано) стволовыми вредителями:

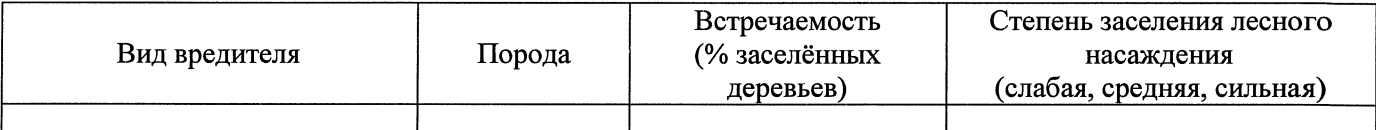

#### Повреждено огнём:

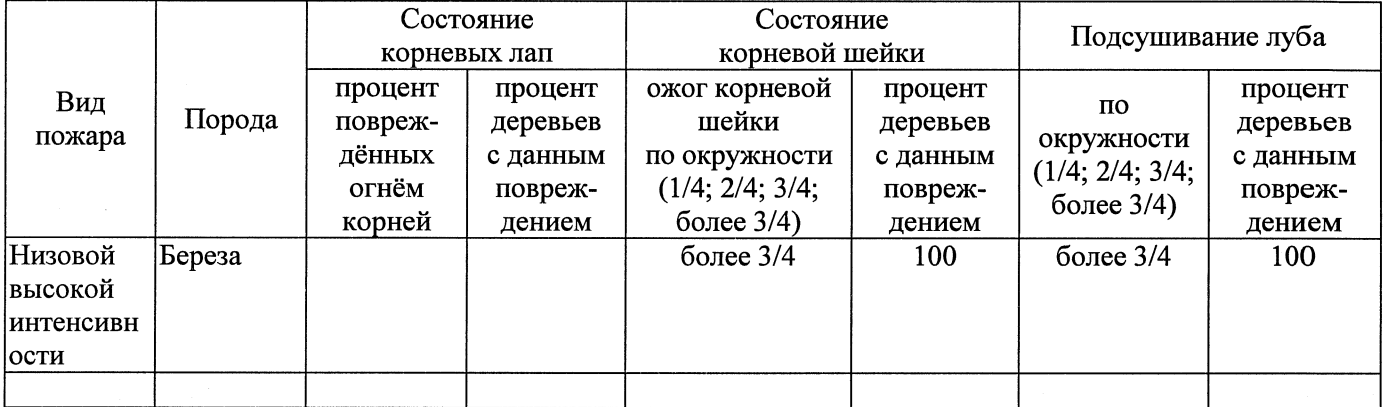

#### Поражено болезнями:

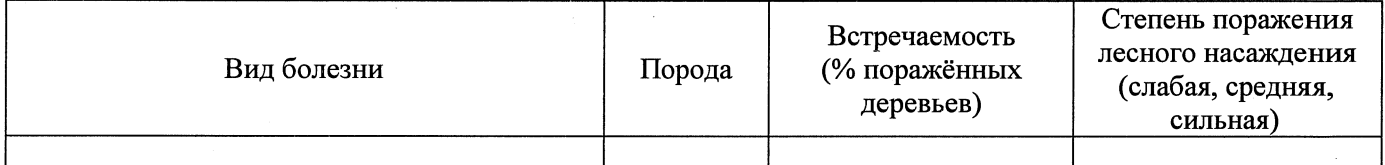

2.3. Выборке подлежит 100 % деревьев,

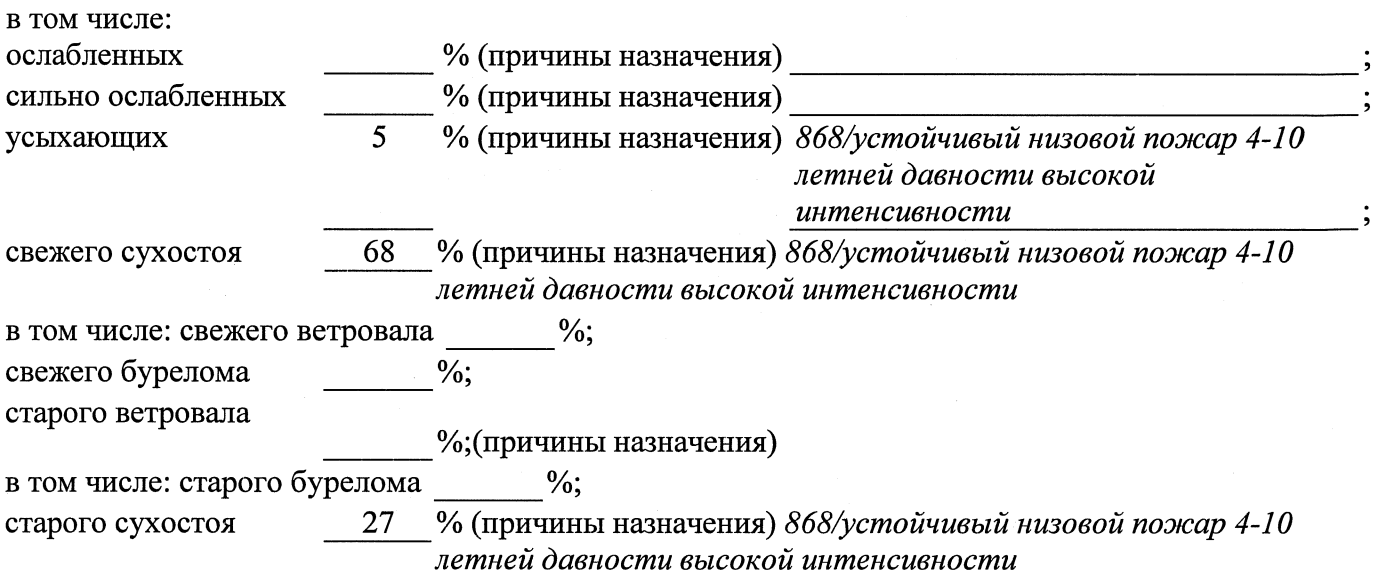

аварийных

 $\frac{0}{6}$ .

2.4. Полнота лесного насаждения после уборки деревьев, подлежащих рубке, составит  $0.0$ Критическая полнота для данной категории лесных насаждений составляет

 $0.3$ 

### ЗАКЛЮЧЕНИЕ

С целью предотвращения негативных процессов или снижения ущерба от их воздействия назначено:

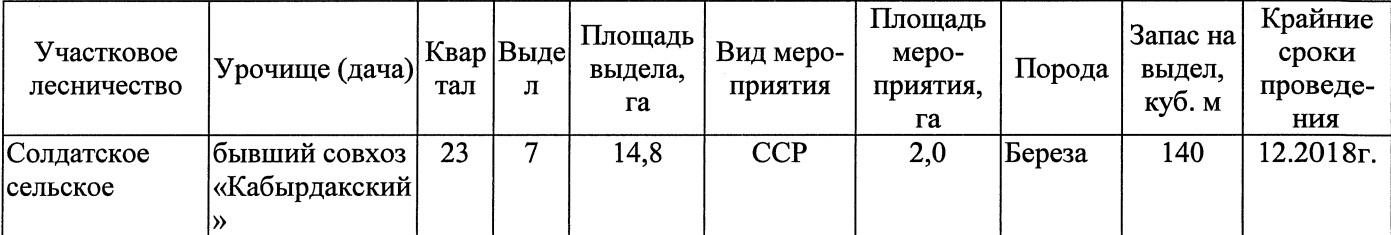

Ведомость перечета деревьев, назначенных в рубку, и абрис лесного участка прилагаются (приложение 2 и 3 к Акту).

Меры по обеспечению возобновления: Естественное заращивание

Мероприятия, необходимые для предупреждения повреждения или поражения смежных насаждений: Мониторинг смежных насаждений

Сведения для расчёта степени повреждения: год образования старого сухостоя 2015 основная причина повреждения древесины 868/устойчивый низовой пожар 4-10 летней давности высокой интенсивности 16.08.2017 Дата проведения обследований

Исполнитель работ по проведению лесопатологического обследования:

Заместитель директора САУ «Тюкалинский лесхоз»

 $\Phi$ .*M.O.* 

 $P$ оева Н.И.

Подпись

\* Раздел включается в акт в случае проведения лесопатологического обследования инструментальным способом.